# PRODUCTION D'EAU CHAUDE SOLAIRE POUR L'AUBERGE ACQUELLA CAURO - CORSE DU SUD

l'Europe

ngage

# O POURQUOI AGIR ?

**ADEME** 

 $\bullet$ 

Dans un but d'économie d'énergie, la société Auberge Acquella a souhaité installer des capteurs solaires thermiques en remplacement des ballons électriques existants pour assurer les besoins de la production d'eau chaude sanitaire de sa résidence de tourisme.

Les objectifs de la PPE prévoient de doubler la surface solaire thermique installée à l'horizon 2023. Pour se faire, la contribution de secteur touristique semble naturelle puisque consomation et production coïncident. C'est pour cela que l'AUE et l'ADEME ont lancé un AAP en partenariat avec EDF et l'agence du tourisme de la Corse.

L'énergie solaire thermique y occupe une grande place, ce projet y contribue.

#### **Bénéficiaire** Auberge Acquella

### **Partenaires**

- ADEME

- Agence d'Aménagement durable d'Urbanisme et d'Energie de la Corse (AUE)

Aghjasole : association représenatant les acteurs de la MDE et des EnR en Corse : aide au montage de dossier, accompagnement et conseils techniques et économiques

#### **Bilan en chiffres**

- $\blacksquare$  17 m<sup>2</sup> de capteurs
- 1 000 litres de stockage
- 20 ans de durée de vie de l'installation
- Production annuelle : 8 329 kWh

Coût 18 012.26 € HT

'anu fattu.

**Aides** ADEME (fond chaleur) / AUE :  $9494 \in$ 

# Présentation et résultats

Pour cette surface de capteur solaire, une étude de faisabilité n'est pas exigée. l'installateur est donc en charge de réaliser :

- Niveau d'ensolleillement
- Dimensionnement
- Disposition de l'installation
- $Les$  besoins
- $\blacksquare$  Les coûts. etc...

La consommation movenne d'ECS a été estimé pour cette établissements à 1 250 litres.

#### L'installation se compose :

- $\blacksquare$  De 17 m<sup>2</sup> de capteurs
- 1000 litres de stockage en chaufferie
- De systèmes de régulation et de contrôle

#### Les points clés :

ଜ

Pour assurer le fonctionnement optimum d'une installation, il faut veiller à :

- Le choix d'intervenants qualifies, certifies (RGE, Quali'sol).
- A la surveillance d'installation visite de contrôle fréquente (chaufferie et toiture).
- Réactivité d'intervention en cas de problèmes.

Un contrat de maintenance a été signé avec l'installateur, assurant au porteur de projet un fonctionnement optimal et de réelles économies d'énergie.

## Facteurs de reproductibilité

Le solaire thermique est particulièrement adapté aux établissements touristiques avec une corrélation entre la fréquentation et une production solaire optimum. Ainsi l'appoint (Gaz, Fioul, Electricité) sera très peu sollicité.

#### L'ADEME et l'AUE accompagneront tout nouveau porteur de projet solaire thermique :

- Aide à la décision (étude de faisabilité) : à hauteur de 70%

- Travaux : 70% du surinvestissement par rapport à une solution moins respectueuse de l'environnement

# **O** FOCUS

Les installations inférieures à 25 m<sup>2</sup> ne nécessitent pas d'étude de faisabilité. L'installateur réalise lui-même le dimensionnement, qu'il joindra au dossier de demande de soutien financier pour validation.

Pour ce faire un logiciel est disponible en ligne gratuitement, mis au point par des professionnels compétents afin de normaliser les solutions solaires thermique : le logiciel OUTISOL de TECSOL.

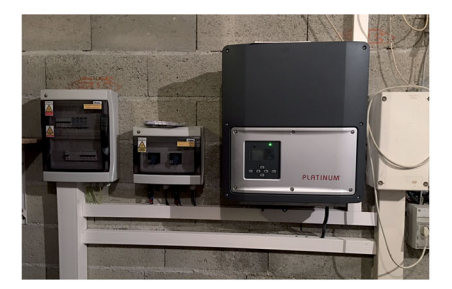

#### **POUR EN SAVOIR PLUS**

Agence d'Aménagement durable, d'Urbanisme et d'Énergie de la Corse www.aue.corsica

 $A$ DFMF www.ademe.fr / www.corse.ademe.fr

Le site du bénéficiaire www.auberge-acquella.fr

Lien vers OUTISOL www.tecsol.fr/socol/

#### **CONTACTS**

**Bénéficiaire** info@caladigreco.com

 $\blacksquare$  Installateur Tél: 04 95 30 72 14 info@soleco.fr

Aghjasole Tél: 06 21 78 05 57 sylvainmazelly@gmail.com

 $AUF$ Tél.: 04 20 03 91 18 christian.mariani@ct-corse.fr ADEME Corse Tél.: 04 95 10 57 55 philippe.sampieri@ademe.fr